### 学术会议、讲座论坛、文艺演出等活动审批流程

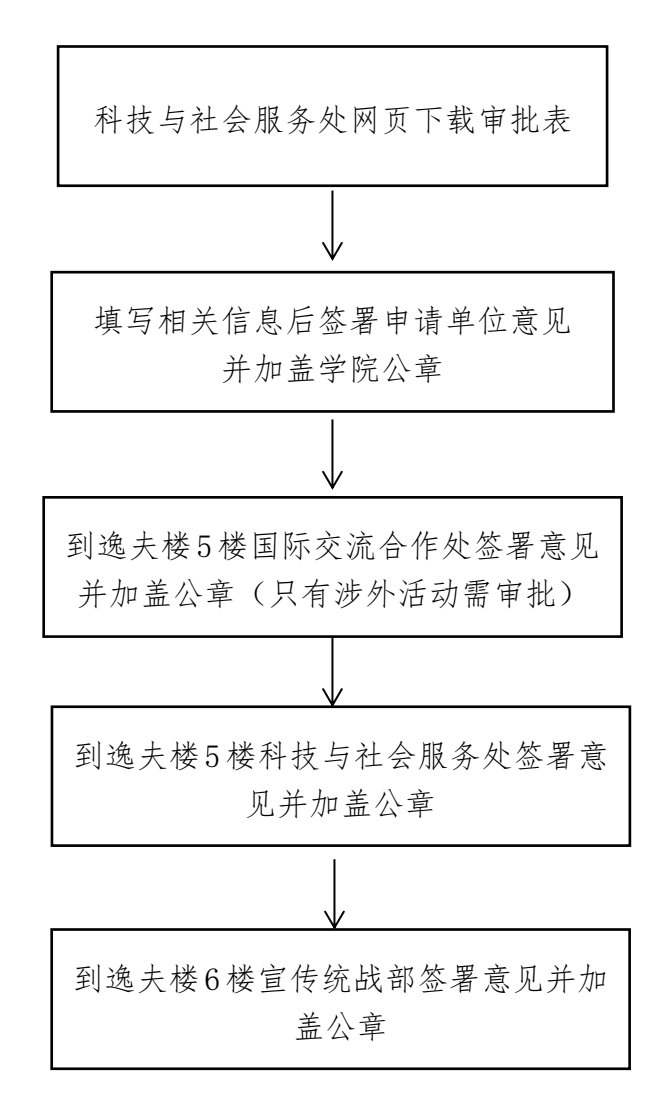

# 各类成果奖申报流程

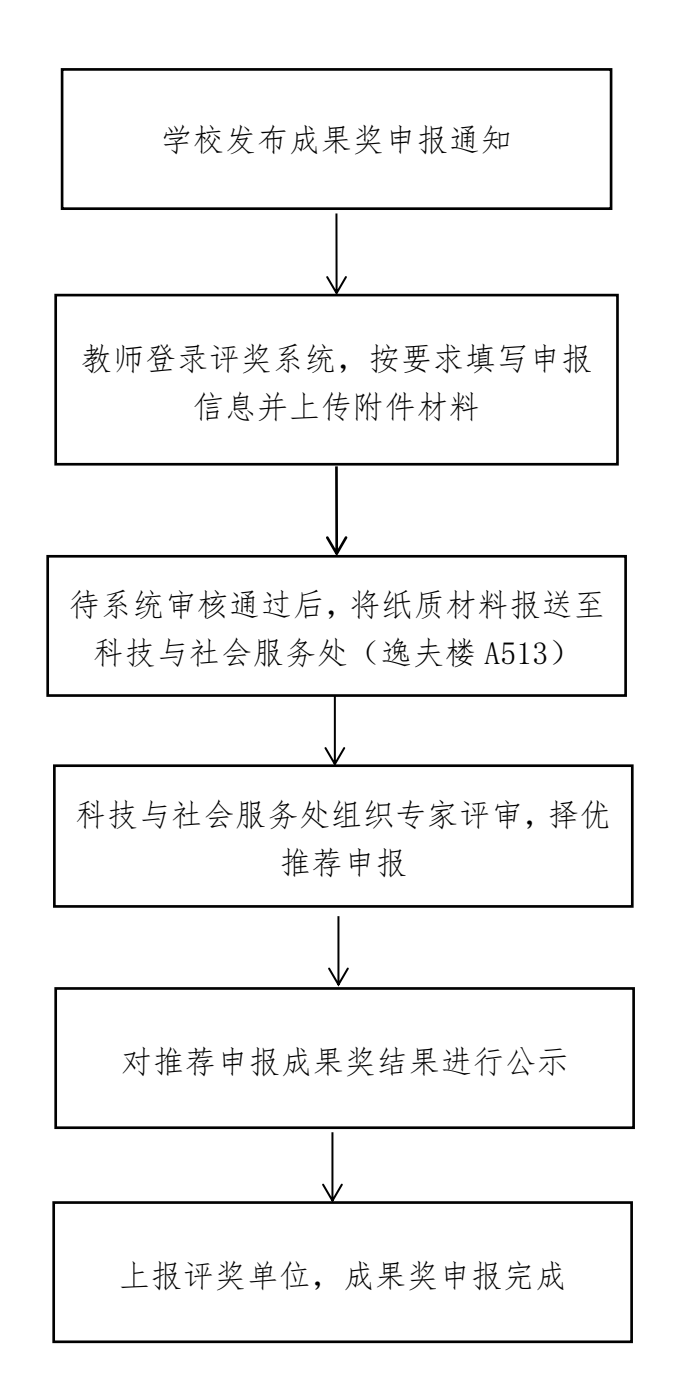

# 科研成果登记流程

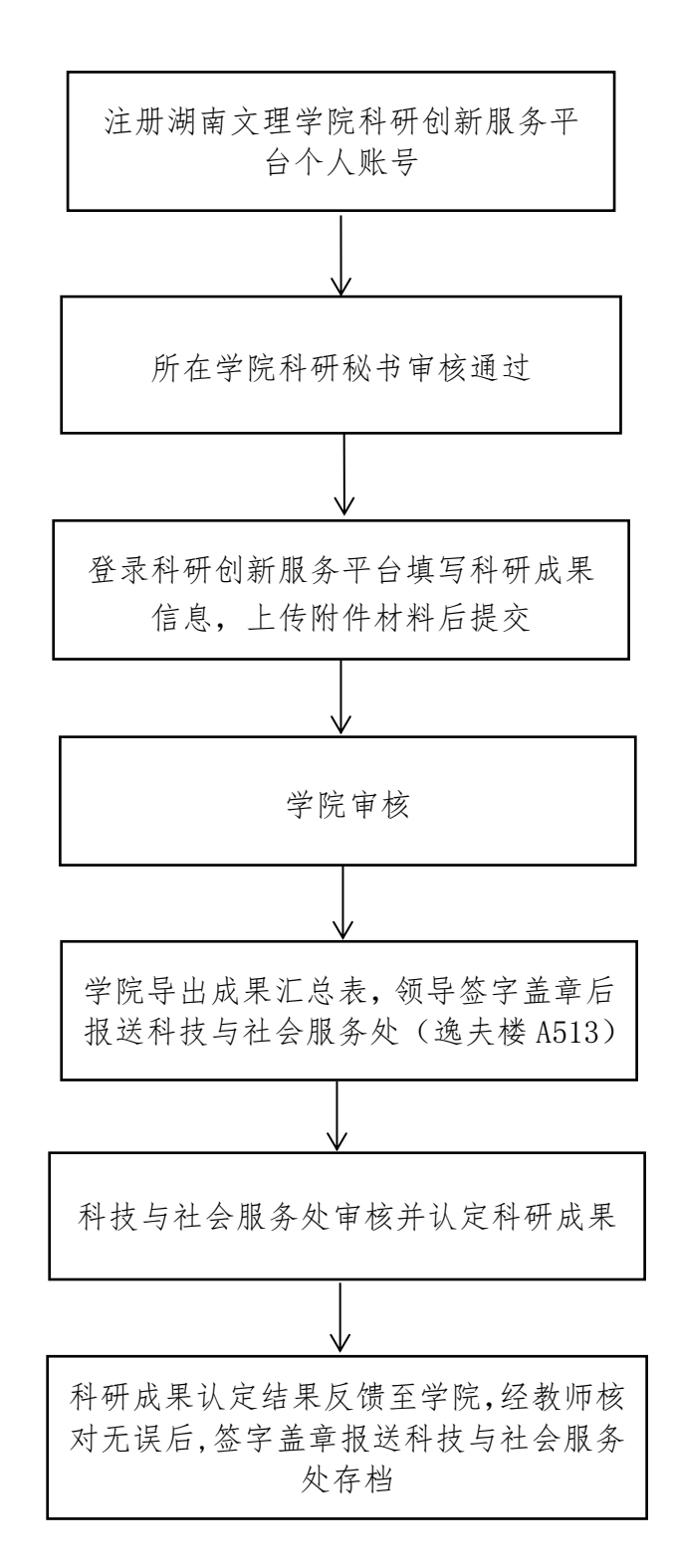

#### 科研基地申报流程

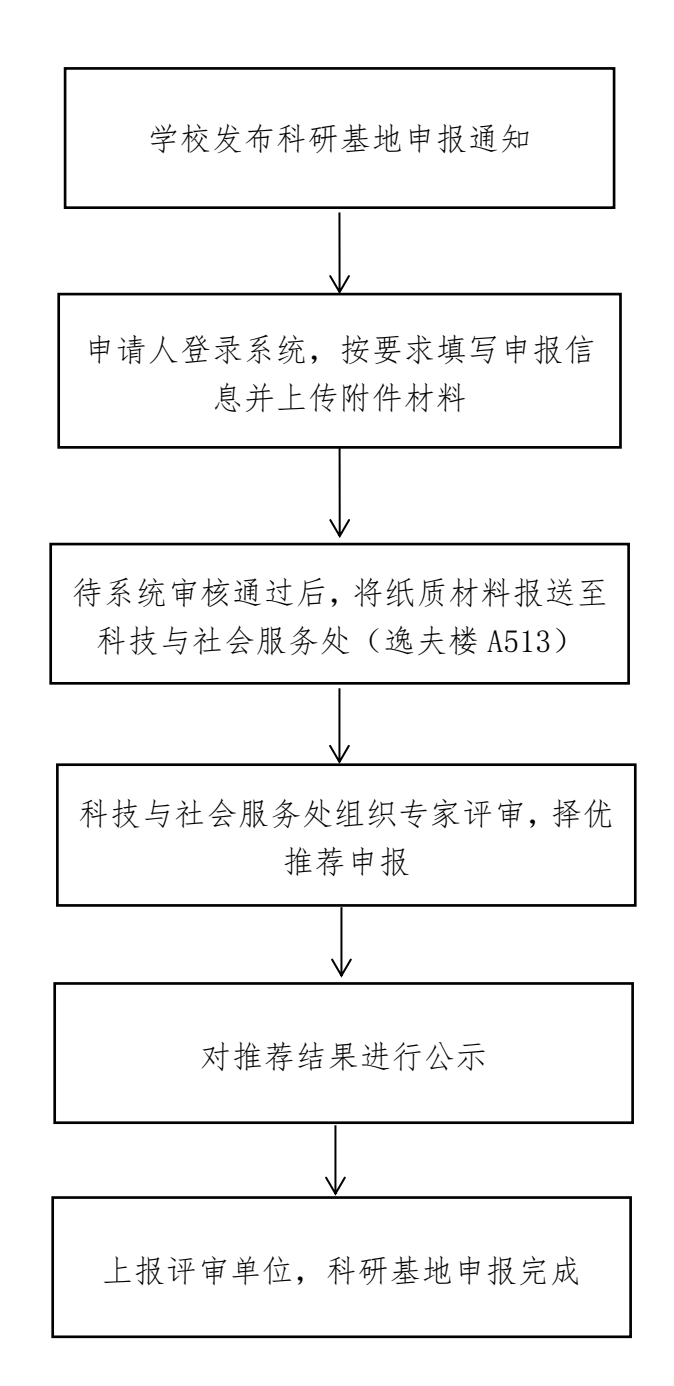

#### 国家社科项目申报与结题流程

1.国社科申报类别和时间: 重大委托项目以当年通知为准; 重点、一般、青年项目、教育学单列、艺术学单列艺术学理 论(艺术学理论、艺术基金(作品))集中申报时间 1-3 月; 高校思想政治理论课研究专项集中申报时间 4-5 月;后期资 助项目集中申报时间 4-6 月; 冷门"绝学"和国别史等研究 专项集中申报时间 6-7 月

2.申报方式:线上填报,线下提交申报纸质档材料 全国哲学社会科学规划办公室: <http://www.npopss-cn.gov.cn/> 国家社科基金管理平台: https://xm.npopss-cn.gov.cn/indexAction!to\_index.act ion)

3.系统中年度检查,见当年通知 纸质通知邮寄至科技与社会服务处

4. 不开展集中结题,线上结题,涉及到领导批示的以及涉密 的需要线下提交纸质档材料结题,有结题证书。 具体见当年结题通知

5.结题相关要求: 重大委托项目、重点项目、一般项目、青年项目: <http://kjc.huas.edu.cn/info/1139/3805.htm> 教育学单列、艺术学单列[:http://kjc.huas.edu.cn/info/1139/3086.htm](http://kjc.huas.edu.cn/info/1139/3086.htm) 高校思想政治理论课研究专项: https://yskx.mct.gov.cn/index/more/toDetail?no=31 后期资助项目: <http://kjc.huas.edu.cn/info/1139/3807.htm> 冷门"绝学"和国别史等研究专项:http://kjc.huas.edu.cn/info/1139/3805.htm

#### 国家自科项目申报与结题流程

1.科技与社会服务处网页每年 1 月发申报通知。如果没有国自科项目申报 系统账号则需要向科技与社会服务处邮箱(kjc7186165@163.com)提供"姓 名+邮箱+身份证号码+职称+学历+学院+电话"等信息注册(有账号的则不 能重复注册)

2.网上申报,申报阶段不需要提交纸质档网上申报时间(每年 3 月 1 日-20 日),申报系统地址:https://grants.nsfc.gov.cn/pmpweb/login 3.申报前,申报人要认真阅读申报通知(含申报指南、形式审查要点), 严格检查自己的申报书形式问题和提交的附件,申报人检查无误后,提交 一份申报书纸质档到二级学院 4.各二级学院分管科研副院长安排专人对本学院申报教师的申请资格、师 德师风、申请材料的真实性和完整性进行审核把关,填写《湖南文理学院 纵向项目申报诚信承诺书》签字盖章后,提交科技与社会服务处(逸夫楼 A513 办公室) 6.学校科技与社会服务处登录国自科申报系统对申报人提交的申报资格、 师德师风、申请材料的真实性和完整性进行复核,复核无误后提交到国自 科基金委 7.国自科基金委审核、评审后公布立项名单,科技与社会服务处把立项名 单发布到部门主页上,同时通知所在学院科研管理人员。立项后交申报书 等相关纸质材料到科研院(届时具体见科技与社会服务处通知) 5.项目申请人经过本人自查、学院检查无误后,在国自科申报系统正式提 文文 スタックス しんしょう かんこうかん かんこうかん かんこうかん かんこうかん しゅうかん しゅうかん しゅうかん しゅうかん しゅうかん しゅうかん しゅうかん 8. 每年 1 月网上结题,系统中提交《《国家自然科学基金资助项目结题/ 成果报告》

- 6-

#### 教育部人文社科项目申报与结题流程

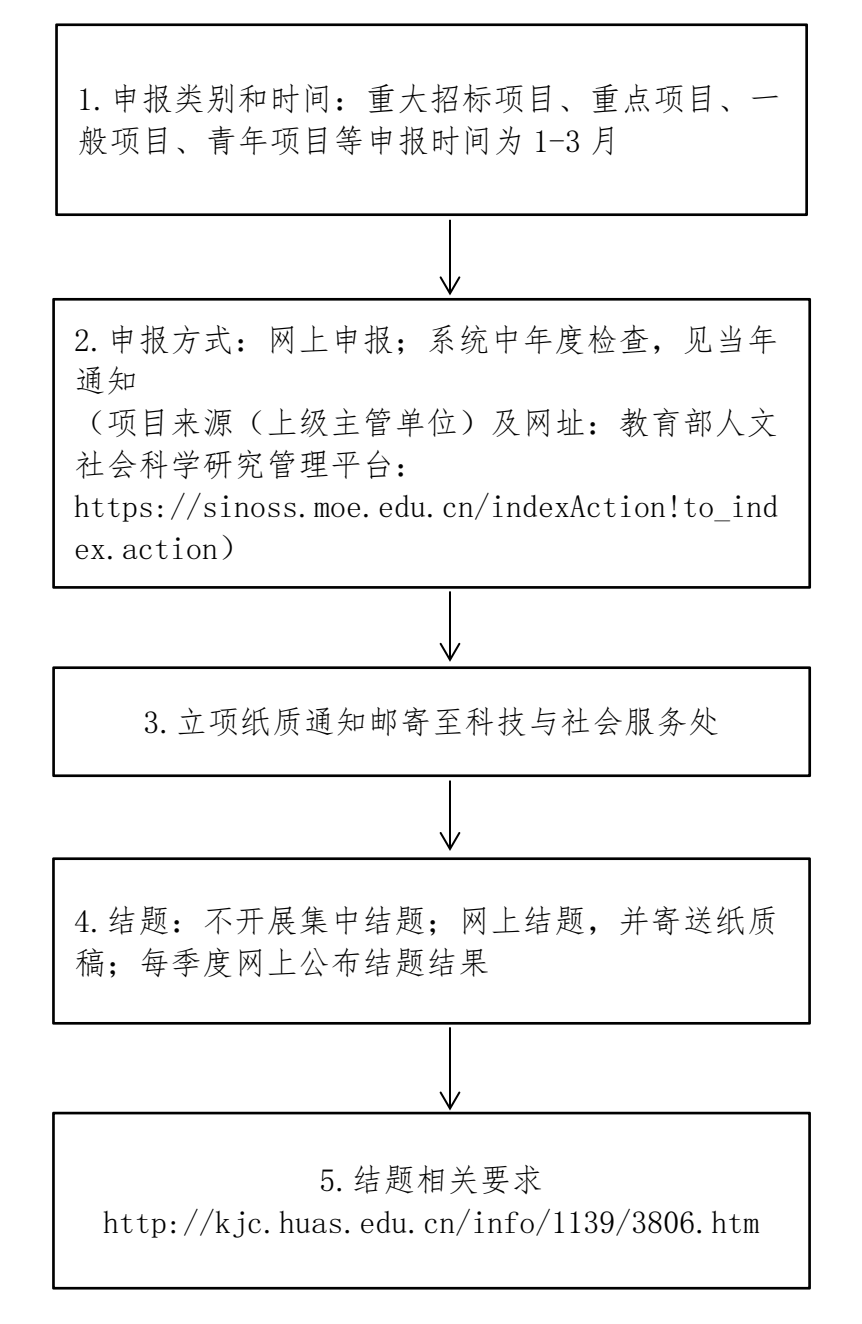

### 科技部项目申报与结题流程

1.申报类别和时间:国家科技重大专项、重点项目、 一般项目等具体申报时间见当年通知 2.申报方式:网上申报 (项目来源(上级主管单位)及网址:科技部: http://www.most.gov.cn/ 国家科技计划申报中心: <http://program.most.gov.cn/>) 3.立项纸质通知邮寄至科技与社会服务处

4.结题:不开展集中结题,网上结题,并寄送纸质 稿。系统填报,并提交财务验收资料

#### 省自科项目申报与结题流程

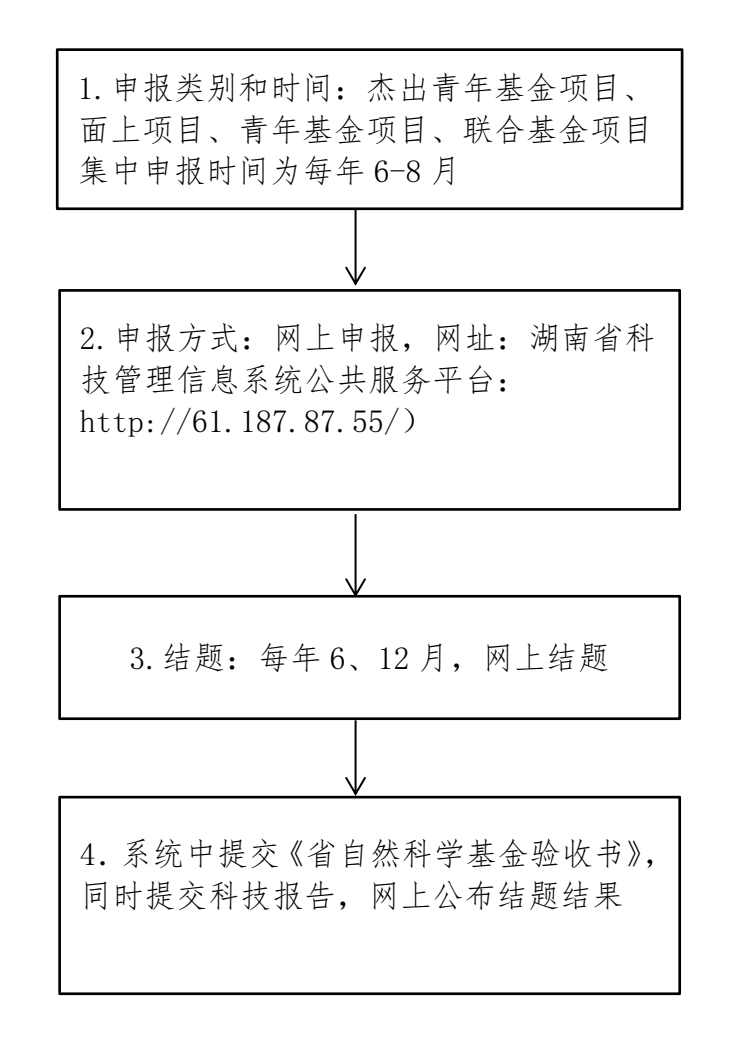

#### 省科技项目申报与结题流程

1.申报类别和时间:省科技重大专项计划、省重点 研发计划、省技术创新引导计划、省科技创新平台 与人才计划申报时间:系统常年开放,分批评审, 具体见当年通知

2.申报方式:网上申报;网站上公示、系统显示; 下达经费文件 (湖南省科技厅 http://www.hnst.gov.cn/ 湖南省科技管理信息系统公共服务平台: <http://61.187.87.55/>)

3 结题:网上结题,不开展集中结题,结题反馈看系 统显示状态。

4.结题相关要求:系统中提交项目验收书,同时提 交科技报告。(超过 30 万需现场审核,准备纸质结 项材料)具体要求见当年通知

#### 省社科项目申报与结题流程

1.申报类别和时间:重大委托项目、重点项目一 般项目、青年项目、西部项目、成果立项项目、 基地项目、奖励项目、智库专项集中申报时间为 6-9 月

2.申报方式: 西部和基地项目在系统里申报; 其他类型项目提交纸质稿和活页; 网址:湖南省哲学社会科学规划办公室: http://sk.rednet.cn/ 湖南省社科基金项目网络管理平台: [http://113.246.250.84:8080/indexAction!to\\_](http://113.246.250.84:8080/indexAction!to_index.action) index.action)立项通知邮寄科技与社会服务处

3.网上结题,不开展集中结题,网上公布结题结 果,有结题证书

4.结题相关要求: http://kjc.huas.edu.cn/info/1139/3797.htm

### 省社科评审委项目申报与结题流程

1.申报类别及时间:重大委托、重点、一般、自 筹,每年 9 月

↓

2.申报方式:网上申报,线下提交纸质档 湖南社科网 http://www.hnsk.gov.cn/ 省社科评审委课题立项系统: http://kt.hnsk.gov.cn/login 网站上公布立项结果

3.线下结题,结题要求 <http://kjc.huas.edu.cn/info/1139/2714.htm> 不接收外文期刊作为结题材料 网上公布结题名单,有结题证书

### 省教育厅项目申报与结题流程

3. 结题:线上+线下相结合的方式。系统中提交 项目结题报告、研究报告、成果简介、成果支撑 材料,同时提交纸质版材料(结题报告、成果支 撑材料)到科技与社会服务处。待学校验收通过 后将专家签字页照片替换结题报告中最后意见 页,重新上传提交 1.申报类别和时间:重点项目、优秀青年项目、 一般项目,每年 9-10 月 4. 结题要求:以申报书填写的与其成果为准,注 意:用以结题论文必须见刊、知网收录 2.申报方式:限项申报,校内评审推荐,网上申 **报** 湖南省教育厅科学技术处 http://kxjsc.gov.hnedu.cn/index.shtml 教育厅科学研究项目管理系统: http://rms.xuefeng.space/ 立项通知邮寄科技与社会服务处

### 常德市科技局项目申报与结题流程

1.申报类别和时间:重大项目、重点研发、一般 项目、专项、指导性计划项目,11 月-次年 4 月

2.申报方式:系统申报,立项后交纸质版的协议 书,具体时间见当年通知 常德市科技局: https://kjj.changde.gov.cn/ 常德市科技项目管理系统: [http://223.151.53.66:9001/user/login?redir](http://223.151.53.66:9001/user/login?redirect=%2Fpc%2FTableIndex) ect=%2Fpc%2FTableIndex 自行注册,学校审核后,系统申报 立项通知网上公布

3.结题:线下结题,按当年通知要求提交

### 常德市社科联项目申报与结题流程

1.申报类别和时间:重大委托、重点、一般、智 库专项, 2月-3月 ↓ 2.申报方式:提交纸质稿和活页, 市社科联:http://skl.changde.gov.cn/ 3. 结题:线下结题,每年 11 月结题,按当年通 知要求提交

### 湖南文理学院项目申报与结题流程

1.申报类别和时间:重点项目、一般项目、博士 启动项目,委托项目、基地平台项目

2.申报方式:提交纸质稿和活页, 关注科技与社会服务处网址: <https://kjc.huas.edu.cn/> 具体见当年通知

3. 结题:线下结题,每年 6 月、12 月学校组织 集中结题,按当年通知要求提交

↓

#### 横向项目合同办理与结题流程

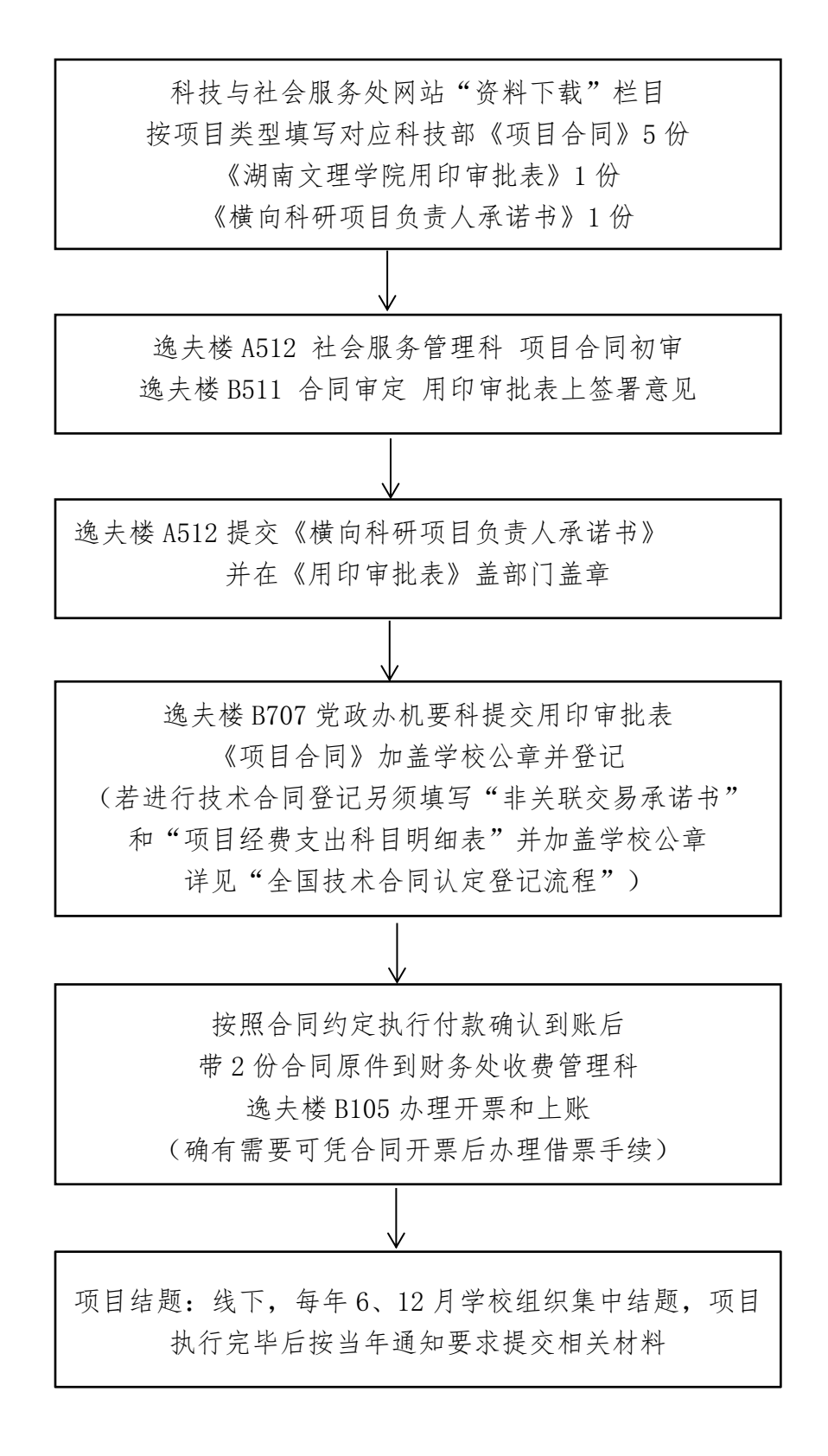

### 全国技术合同认定登记流程

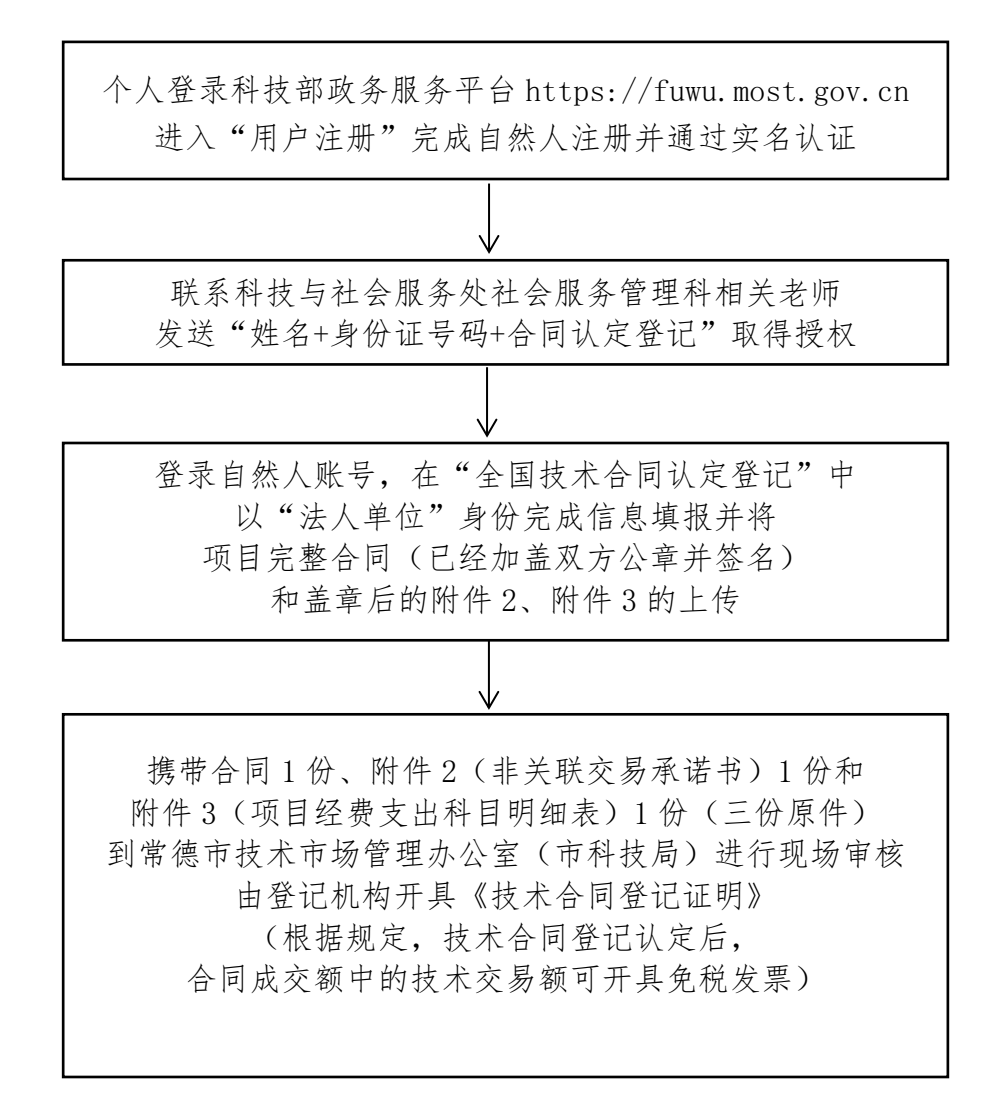

备注: 2008年 2018年 2019年 2019年 2019年 2019年 2019年 2019年 2019年 2019年 2019年 2019年 2019年 2019年 2019年 2019年 2019年 2019

登记所需附件 2、附件 3 可在科技处网站下载

现场办理地址:湖南省常德市朗州路市政府 2 号办公楼 501

联系人:王敏 13973618949, 7256560

# 产学研合作协议办理流程

提交经合作各方议定,学校二级单位审定的 《产学研合作协议》至科技与社会服务处审定 同时提交至学校法制办(法律顾问)审查

协议修定通过后,根据条款打印对应份数,连同 二级单位签字盖章后的《湖南文理学院用印审批 表》到科技与社会服务处,由相关负责人审签, 科技与社会服务处盖章后加盖分管校领导私印

逸夫楼 B707 党政办机要科(加盖学校公章) 进行产学研协议专项登记并留存原件 1 份 科技与社会服务处社会服务管理科留存原件 1 份

# 知识产权项目办理流程

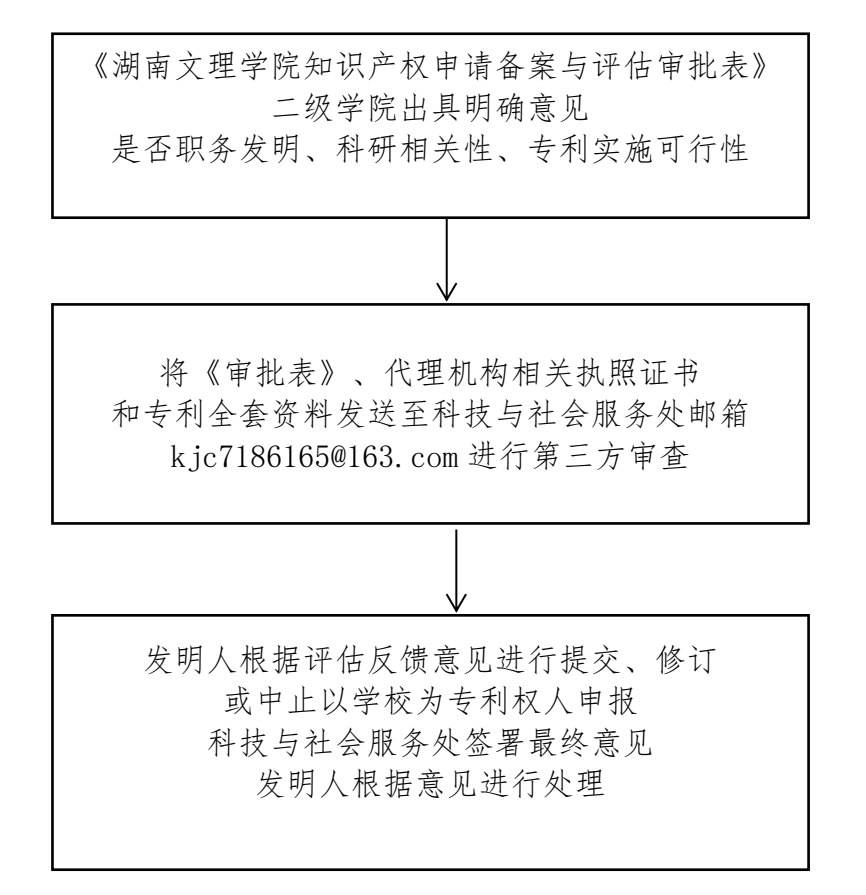